## **オンデマンドセミナ ROBOCUT 応用(ROBOCUT-CAMi)**

ROBOCUT-CAMi の操作方法を含め、ROBOCUT-CAMi によるプログラム作成の習得を目的としま す。単純な垂直加工プログラムから始まり、テーパ加工、上下異形状加工、開形状加工、多数個取り 加工までのプログラミング方法の説明を行います。

ファナックアカデミで開催する講習会に準じる構成となり、講師が説明する部分が動画コンテンツになってお り、受講期間はストリーミング配信にて何度も視聴が可能です。練習問題の解答例も動画で提供されま すので、実践的な操作方法を学ぶ事が出来ます。

このコースのコンテンツについて

豊富なコンテンツ(総視聴時間は約 7 時間半)

全 41 コンテンツより構成されており、学びたい内容をピンポイントで選択出来ます。

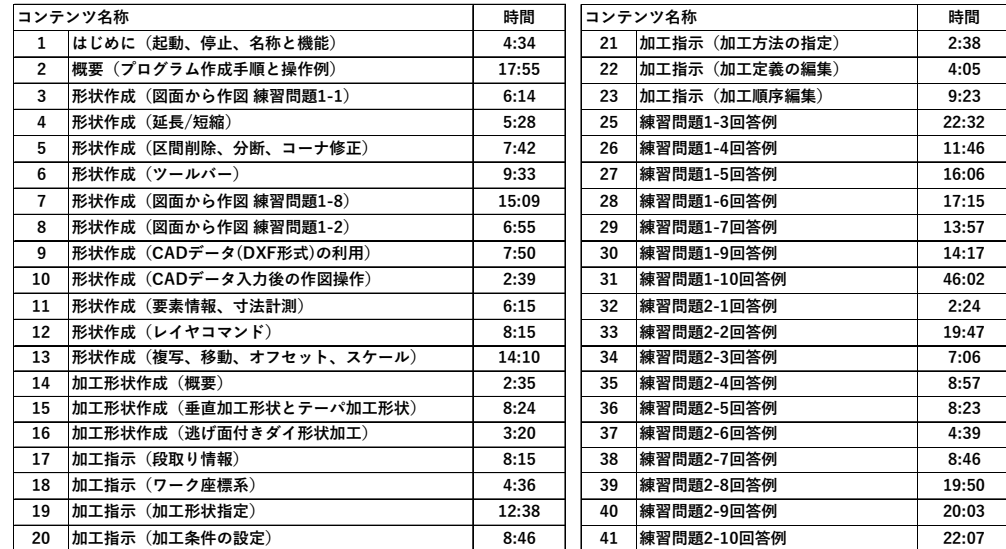

#### わかりやすい説明

概要を説明した後に、実際の操作画面を使って説明いたします。

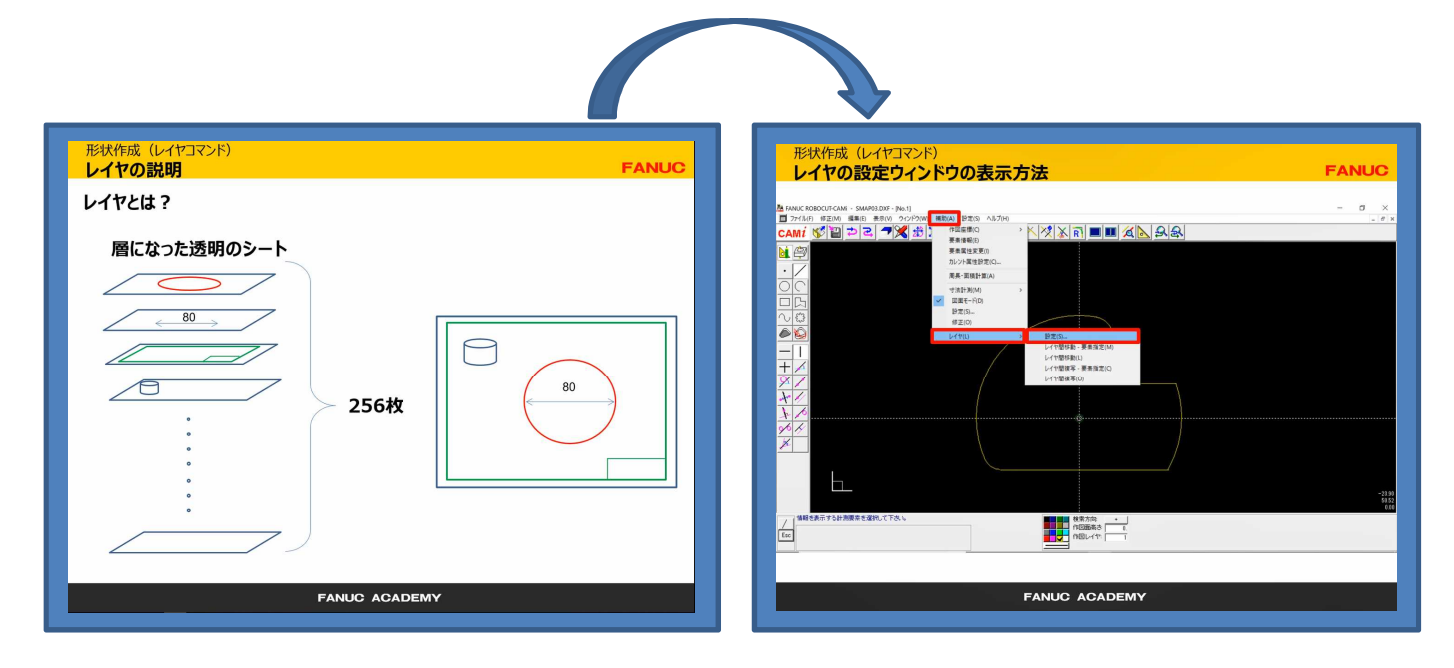

### ③ 実践を視野に入れた練習問題

練習問題の解答例の動画を見ながら、操作して学ぶことが出来ます。

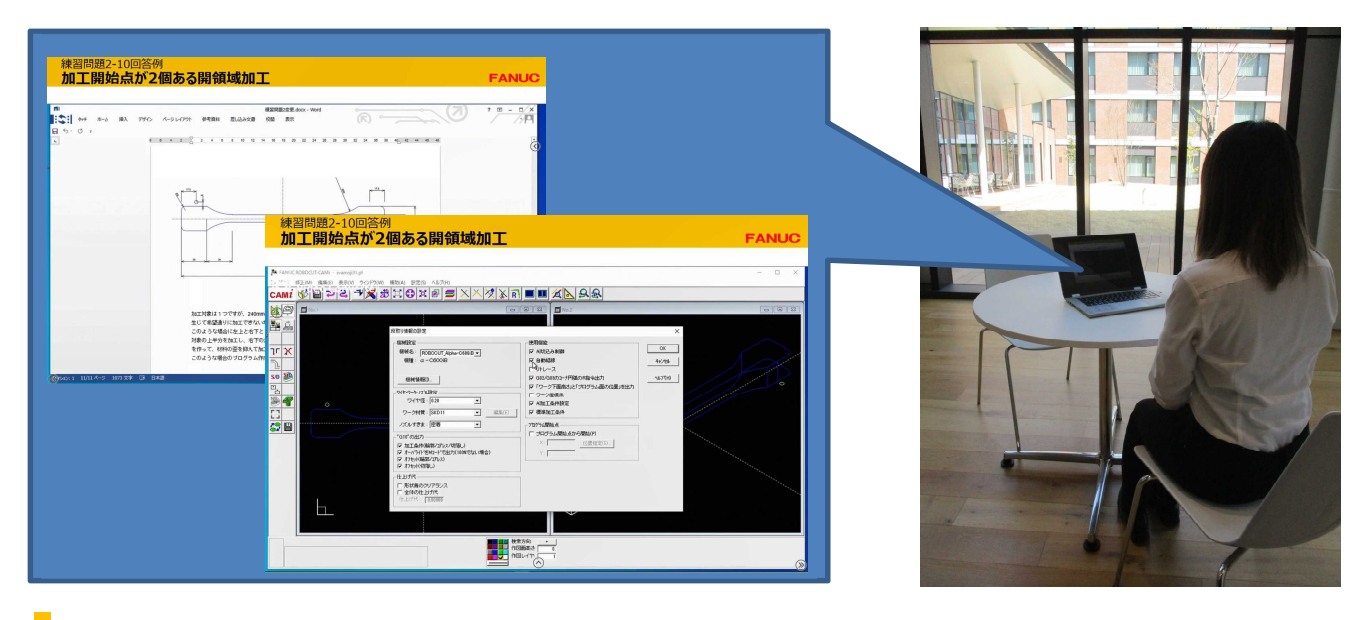

# テキスト

テキストはファナックアカデミで開催されるコースと同様のものを提供いたします。動画コンテンツを視聴しな がら、テキストに沿って受講頂けます。

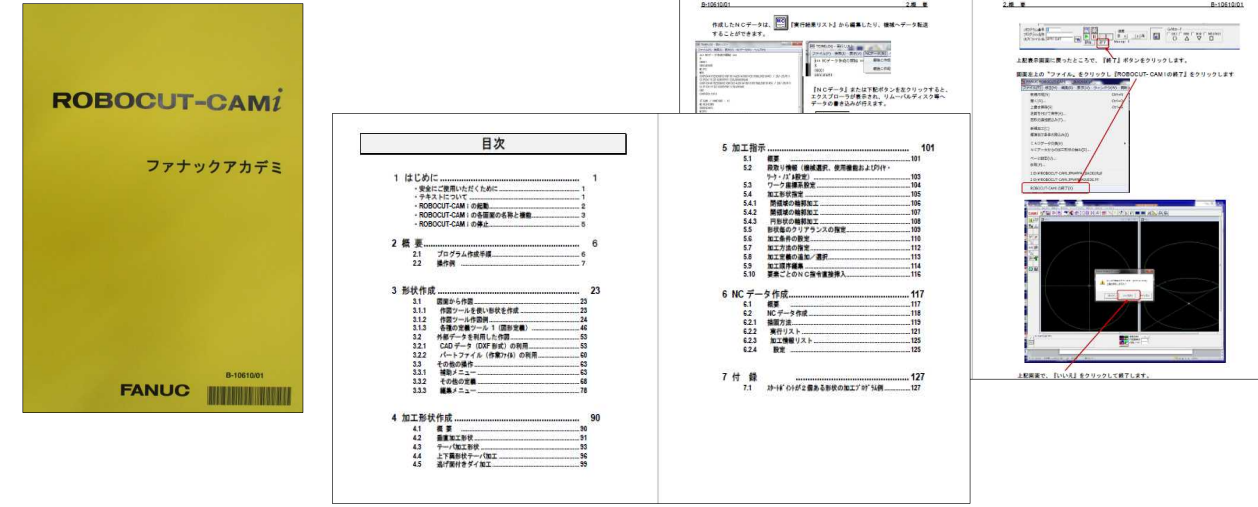

### 期間・料金

利用期間:84 日 利用料:55,000 円(税込)

特典:本オンデマンドを利用された方が、半年以内に ROBOCUT 応用(ROBOCUT-CAMi)のアカデミ 講習会を受講された場合に、オンデマンドセミナ受講料の半額分をアカデミ講習会受講料から割引させて いただきます。是非ご活用ください。